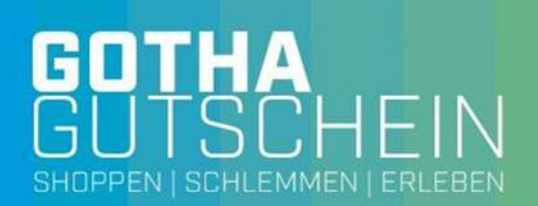

### **Stammdateninformationen zur Teilnahme an der elektronischen Gutscheinkarte**

Die nachstehenden Daten werden ausschließlich für die Verarbeitung des Gotha Gutscheins, v. a. für die Überweisung von Gutschriften aus bei Ihnen eingelösten Gutscheinkarten benötigt. BITTE IN DRUCKBUCHSTABEN AUSFÜLLEN!

## **Stammdaten**

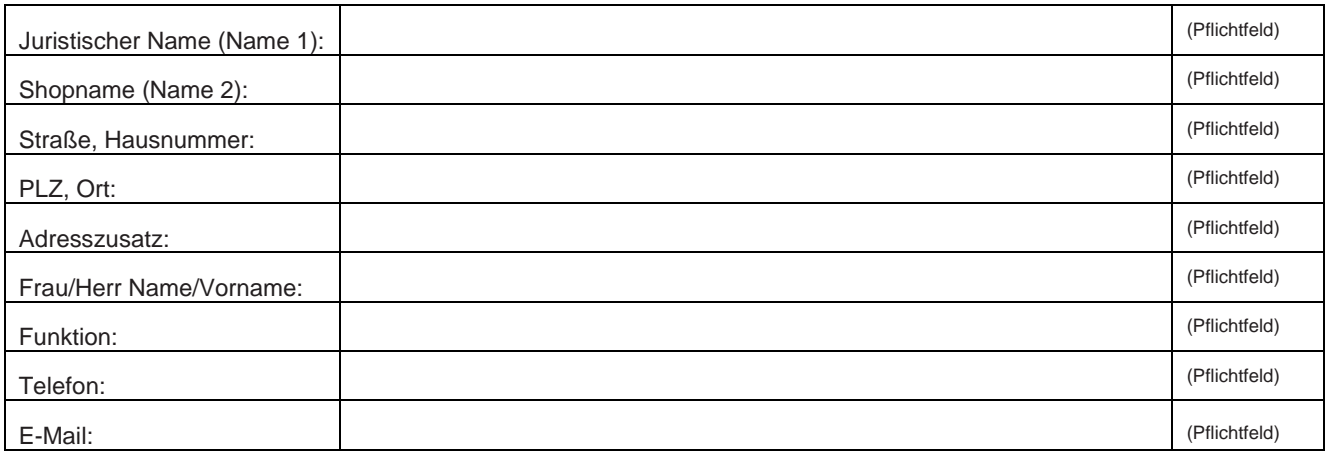

Systembeitrag 4% - zzgl.gesetzlicher UST

Verkaufsstelle für Gutscheinkarten □ Ja; bitte die Seiten 4 und 5 ausfüllen!

### **Überweisungsmodalitäten für die Gutschriften aus eingelösten Gotha Gutscheinen** Stammdaten Zahlungsempfänger

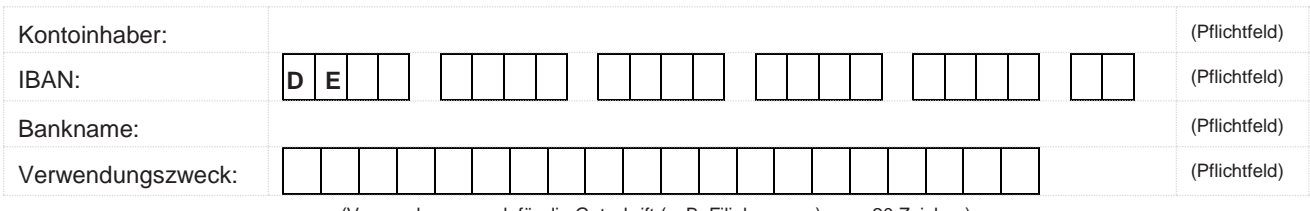

(Verwendungszweck für die Gutschrift (z. B. Filialnummer) max. 20 Zeichen)

## Hinweis: Ist die Einlöse- auch Verkaufsstelle, muss dieselbe IBAN für Gutschrift und Einzug angegeben werden.

# **Freischaltung des / der Terminal(s)**

Bitte tragen Sie hier Ihre Terminaldaten ein:

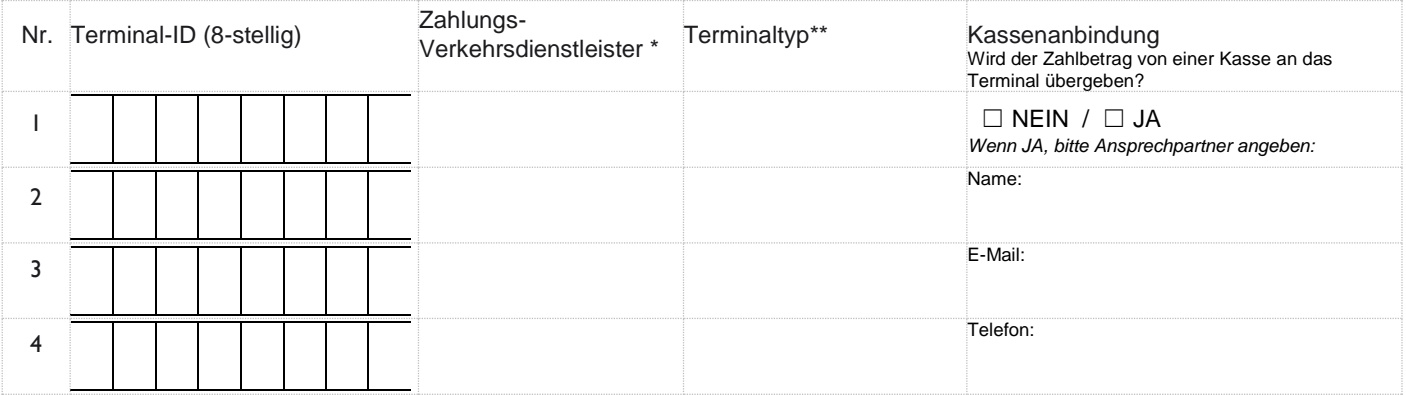

\* Mit wem wurde der Terminalvertrag geschlossen (Bank, Sparkasse, Netzbetreiber, etc.)?

\*\* z.B. Ingenico (iWL, Move, Desk), Verifone (V200c, VX…), CCV (VX…, Base Next), Worldline (Yomani, Yoximo, Yomova)

## **Freischaltung: Damit Sie die elektronische Gutscheinkarte akzeptieren können, muss die Kartenfunktion bei Ihrem Zahlungsverkehrsdienstleister freigeschaltet werden.**

Die AVS ist von mir bevollmächtigt, bei meinem Zahlungsverkehrsdienstleister die Freischaltung zu organisieren.

Für die Freischaltung des Terminals erhebt Ihr Zahlungsverkehrsdienstleister einmalige Kosten (i. d. R. zwischen 10, und 50,- EUR). Zusätzlich berechnet Ihnen Ihr Netzbetreiber bei jeder Einlösung eine geringfügige Transaktionsgebühr. Für die Dienstleistung der AVS fallen keine zusätzlichen Kosten an.

**Beantragung eines Leihterminals**

☐ Ich besitze kein eigenes Terminal und benötige ein Leihterminal, bitte übersenden Sie mir hierzu ein Angebot

## **Datenschutzrechtlicher Hinweis**

Die voranstehend erhobenen Daten werden ausschließlich zur Durchführung des automatischen Zahlungsverkehrs im Rahmen des Einlöseprozesses des Gotha Gutscheins, sowie zur etwaigen Kontaktaufnahme mit Ihnen durch das Gotha Gutschein Team erfasst. Die Datenerhebung erfolgt für den Gotha Gutschein. Die Daten werden ferner dem technischen Dienstleister, der Fa. AVS GmbH, Josephsplatz 8, 95444 Bayreuth zur Verfügung gestellt. Der genannte Dienstleister wird die über Ihr Kassensystem bzw. Kartenterminal gebuchten Zahlungen für den automatischen Zahlungsverkehr aufbereiten, die Zahlung wird durch die Gotha Gutschein Buchhaltung freigegeben und an Sie überwiesen. Die beteiligten Dienstleister sind durch entsprechende Verträge zu Vertraulichkeit und Sicherheit der übermittelten Daten nach Art. 28 DS-GVO seitens des Gotha Gutscheins verpflichtet worden.

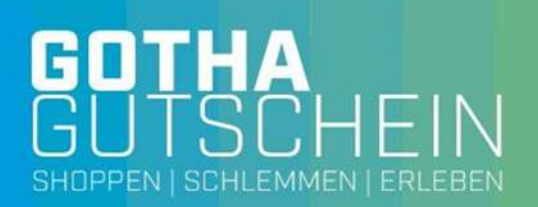

**Über uns (kurze Unternehmensbeschreibung)**

Mit der Unterschrift bestätige ich meine/unsere Teilnahme am Gotha Gutscheinsystem, welche ich mit einer Kündigungsfrist von 4 Wochen zum Monatsende kündigen kann.

Ferner bestätigen wir die Richtigkeit der voranstehend übermittelten Daten. Darüber hinaus bestätigen wir, dass mit den Gutscheinen kein E-Geld i.S.d. § 1a Abs. 3 ZAG eingelöst werden kann und wir keine Barauszahlungen von Gutscheinguthaben vornehmen werden.

Datum und Ort Name in Druckbuchstaben

Unterschrift und Stempel (falls vorhanden)

**Senden Sie Ihr Formular mit Ihrem Logo an info@gotha-gutschein.de**

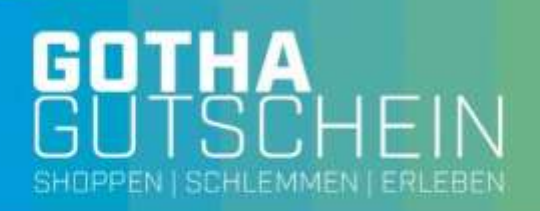

## **Stammdateninformationen zur Verkaufsstelle**

Die Aufladung / Aktivierung des Gotha Gutscheins erfolgt über eine Online-Anwendung. Aus Gründen des Datenschutzes ist diese mit einem Login-Bereich versehen und benötigt zur Nutzung die Eingabe von entsprechenden Benutzerdaten.

Bitte geben Sie in die Tabelle Ihre Benutzerdaten ein:

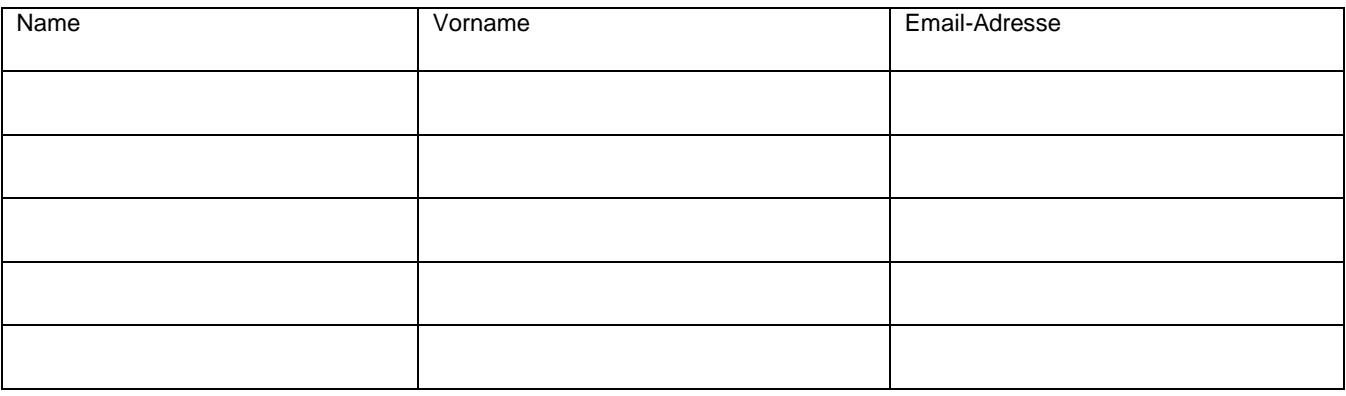

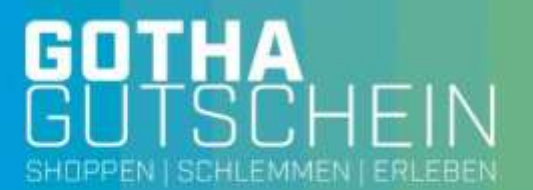

# **SEPA-Basis-Lastschriftmandat**

(SEPA Direct Debit Mandate)

für SEPA-Basis-Lastschriftverfahren / SEPA Core Direct Debit Scheme

### Name und Anschrift des Zahlungsempfängers (Gläubiger)

Gotha Gutschein Mönchelsstr. 19 99867 Gotha

# **Wiederkehrende Zahlungen/ Recurrent Payments**

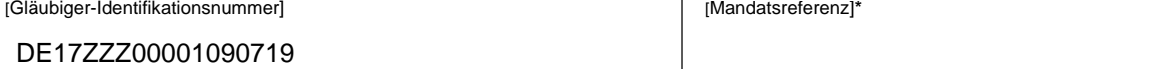

**\*** max. 35 Zeichen. Erlaubt sind Buchstaben, Ziffern und die Sonderzeichen + ? / - : ( ) . , ' Umlaute und andere Zeichen sind nicht erlaubt. Groß- und Kleinschreibung wird nicht unterschieden. Leerraum bitte vermeiden.

## **SEPA-Basis-Lastschriftmandat**

Ich / Wir ermächtige(n)

[Name des Zahlungsempfängers]

Zahlungen von meinem / unserem Konto mittels Lastschrift einzuziehen. Zugleich weise(n) ich / wir mein / unser Kreditinstitut an, die von

[Name des Zahlungsempfängers]

auf mein / unser Konto gezogenen Lastschriften einzulösen.

Hinweis: Ich kann / Wir können innerhalb von acht Wochen, beginnend mit dem Belastungsdatum, die Erstattung des belasteten Betrags verlangen. Es gelten dabei die mit meinem/unserem Kreditinstitut vereinbarten Bedingungen.

Kontoinhaber /Zahlungspflichtiger (Vorname, Name, Straße, Hausnummer, PLZ, Ort)

**Kreditinstitut** 

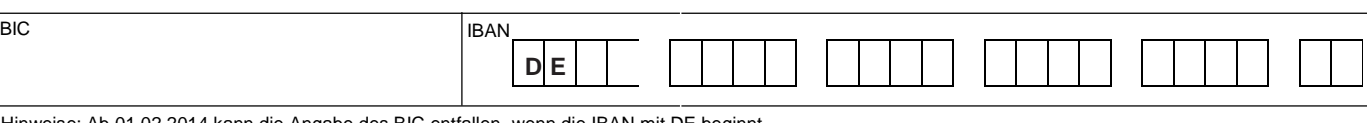

Hinweise: Ab 01.02.2014 kann die Angabe des BIC entfallen, wenn die IBAN mit DE beginnt. Ist die Verkaufs- auch Einlösestelle, muss dieselbe IBAN für Gutschrift und Einzug angegeben werden.

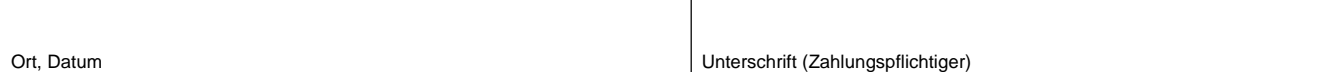